# **Deploying Galera Cluster in the real world**

**Colin Charles, Consultant, Galera Cluster [colin.charles@galeracluster.com](mailto:colin.charles@galeracluster.com) | [byte@bytebot.net](mailto:byte@bytebot.net) <https://bytebot.net/blog>| @bytebot on Twitter FOSDEM, Brussels, Belgium 5 February 2023**

# **whoami**

- Consultant at Codership, makers of Galera Cluster
- Active in the MySQL ecosystem: Founding team of MariaDB Server (2009-2016), early at MySQL AB (pre-Sun exit), Percona.
- Past lives include Fedora Project (FESCO), OpenOffice.org
- MySQL Community Contributor of the Year Award winner 2014

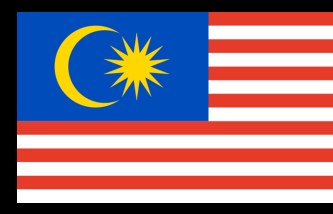

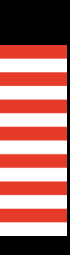

• Codership are the original makers and engineers of Galera Cluster, a multimaster, virtually synchronous replication solution for the MySQL ecosystem

# <ad> Codership </ad>

- 
- If you use Percona XtraDB Cluster (PXC) or MariaDB Galera Cluster, you directly benefit from the work done by the team at Codership
- more!
- Codership sponsored my travel to FOSDEM 2023

• Remember that beyond engineering, you may also purchase **24/7 support, training, consulting, Galera Cluster Enterprise Edition (EE)** and a whole lot

# **What is Galera Cluster?**

• This is a core feature of the product by design, has automatic transaction conflict detection and management, and your

• You do not need automatic failovers via a framework, no need to designate single nodes for writes and the rest for reads,

- Can be described as *virtually* synchronous replication
- High Availability with no data loss, and consistent data across all nodes no Single Point of Failure (SPoF)
- Quorum based failure handling
- Optimistic concurrency control
- availability, etc.)
	- application can issue any transaction to any Galera Cluster node. Works well in WAN/Clouds
	- configuration is simple, easier handling of scheduled downtime
- Parallel replication
- media, marketing, advertising, travel, education, SaaS, PaaS, IaaS, etc.

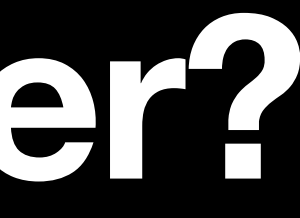

• 100% multi-primary (multi-master) cluster (all nodes are equal in terms of having the same data, no lagging secondaries, 24/7

• Thousands of users in various industries: e-commerce, betting/gambling, telecoms, banking, insurance, gaming, healthcare,

**It can never be as fast as asynchronous (just commit to primary) or semi-synchronous (primary and one secondary) replication. We can't beat the laws of physics when you have to write to a 3-node minimum.**

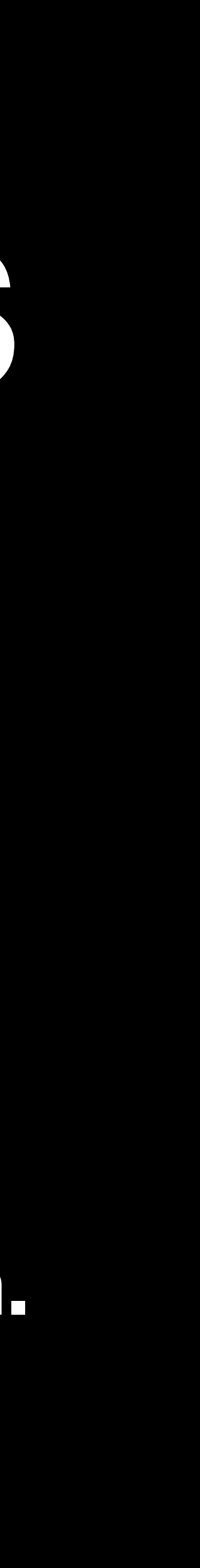

# **Virtually synchronous replication does come with trade-offs**

# **Picking a distribution**

• Base is MariaDB Server, and it is included since 5.5.29 (separate: Mar 2013), and part of MariaDB since 10.1.8 (GA: Oct 2015). All the features of MariaDB, e.g. Oracle support, SEQUENCES, system versioned tables, optimiser features, etc. First to get Galera 4 (10.4)!

- Codership Galera Cluster (upstream)
	- Based on MySQL 5.7 (galera3) and MySQL 8.0 (galera4), now with CLONE SST
- MariaDB Galera Cluster
	-
- Percona XtraDB Cluster (PXC)
	- without primary keys, ROW binlog\_format, logging to a file (not tables), encrypt-cluster-traffic variable)

• Base is Percona Server, comes with ProxySQL, "Strict Mode", e.g. disallow MyISAM, tables innodb\_autoinc\_lock\_mode set to 2, etc. Automatic configuration of SSL encryption (pxc-

# **Some feature highlights of Galera 3.x to 4**

- State Transfer (IST)
- 
- GTID compatibility (whether in MariaDB Server or MySQL)
- Improved foreign key support
- New mysql.\* tables: wsrep\_cluster, wsrep\_cluster\_members, wsrep\_streaming\_log

Intelligent donor selection, preferring a donor that can do an Incremental

• Cluster crash recovery, say, after a power failure via pc. recovery=ON so all nodes maintain cluster information persistently, not requiring a bootstrap

# **A bit more of Galera 4**

- Streaming replication, which replicates transactions of any size; transaction replicated in small increments (query configurable). Huge transaction support!
	- wsrep\_trx\_fragment\_unit unit metrics for fragmenting, options are bytes (writesets in bytes), rows (number of rows modified), statements (number of SQL statements issued)
	- wsrep\_trx\_fragment\_size threshold size in units when fragments will be replicated. 0 means no streaming.
- Better handling of poor networks a node will always attempt to leave the cluster gracefully if it is not possible to recover from errors without sacrificing data consistency

## **Enterprise only features (sorry, FOSDEM) MariaDB, Codership Galera Cluster, some open in Percona**

- Enterprise only features: non-blocking DDL
	- wsrep\_osu\_method: TOI | RSU | NBO
- gcache encryption to ensure a fully encrypted data directory
- XA transaction support
- Black Box (buffered error logging in Percona Server)

### **Well, get real, MySQL 5.7 will EOL in October 2023**

# **Biggest hurdle to upgrade to Galera 4: "We don't want to migrate to MySQL 8"**

# **Common setups**

- 3 Galera Cluster nodes, in one data centre
- 9 Galera Cluster nodes, in three data centres (recommended\*)
	- all database operations are local (segmented gmcast.segment). Flow control fully configurable. Latency penalty as minimal as possible (until COMMIT). Encryption! Can also work with asynchronous replication.

# **\* — geo-distributed Galera Clusters**

• [Marco Tusa — https://www.percona.com/blog/2018/11/15/how-not-to-do](https://www.percona.com/blog/2018/11/15/how-not-to-do-mysql-high-availability-geographic-node-distribution-with-galera-based-replication-misuse/)[mysql-high-availability-geographic-node-distribution-with-galera-based](https://www.percona.com/blog/2018/11/15/how-not-to-do-mysql-high-availability-geographic-node-distribution-with-galera-based-replication-misuse/)[replication-misuse/](https://www.percona.com/blog/2018/11/15/how-not-to-do-mysql-high-availability-geographic-node-distribution-with-galera-based-replication-misuse/) [AND https://www.percona.com/blog/2018/11/15/mysql](https://www.percona.com/blog/2018/11/15/mysql-high-availability-on-premises-a-geographically-distributed-scenario/)[high-availability-on-premises-a-geographically-distributed-scenario/](https://www.percona.com/blog/2018/11/15/mysql-high-availability-on-premises-a-geographically-distributed-scenario/) AND [thousands-thanks](http://www.tusacentral.net/joomla/index.php/mysql-blogs/238-260-thousands-thanks) [\(chec](https://www.youtube.com/watch?v=3rGrFgbpW04)k out the YouTube video: [https://www.youtube.com/](https://www.youtube.com/watch?v=3rGrFgbpW04)

[http://www.tusacentral.net/joomla/index.php/mysql-blogs/238-260](http://www.tusacentral.net/joomla/index.php/mysql-blogs/238-260-thousands-thanks) [watch?v=3rGrFgbpW04](https://www.youtube.com/watch?v=3rGrFgbpW04))

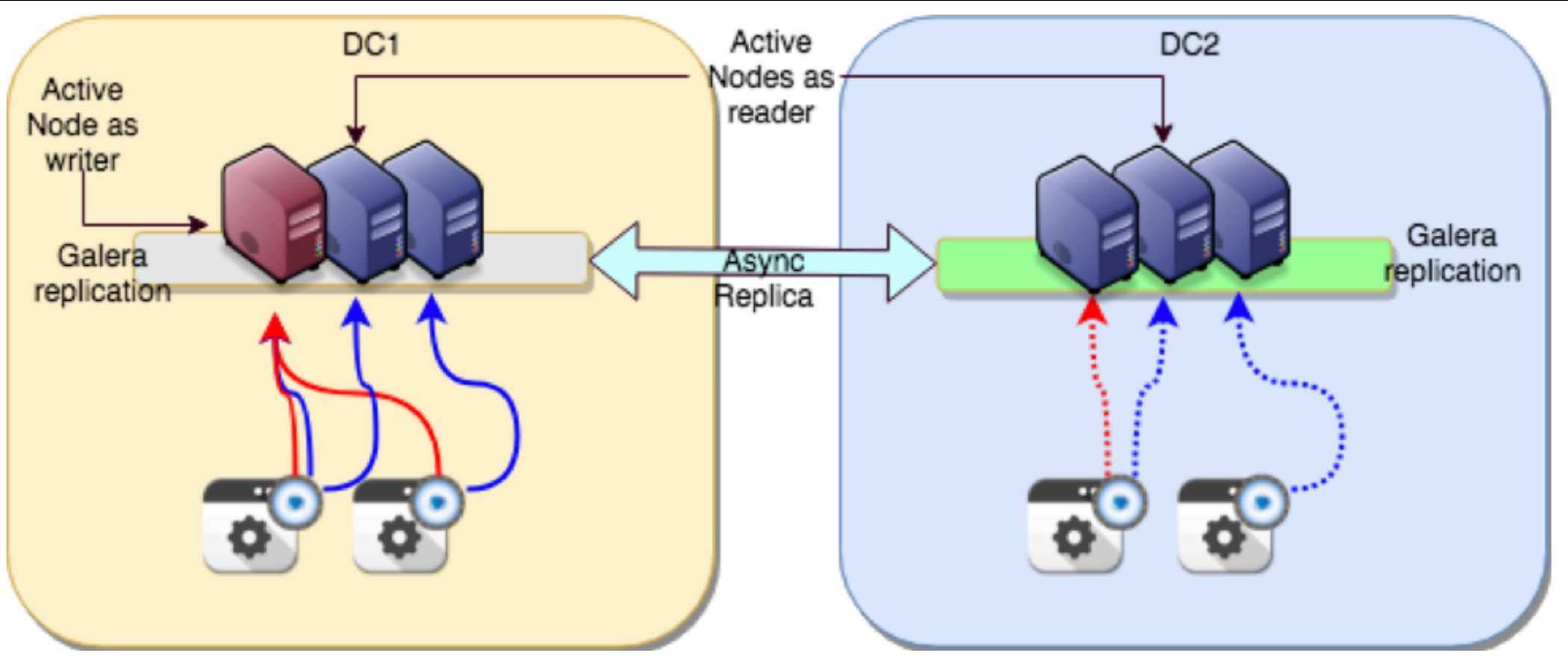

#### **<https://galeracluster.com/library/documentation/weighted-quorum.html>**

# **Quorum Components**

## **Realistic common setups we see… Managing trade-off's**

- 2 node Galera Cluster
	- <https://galeracluster.com/library/kb/two-node-clusters.html>
- 3-node Galera Cluster across 2 data centres
- 3-node Galera Cluster across 3 data centres
- 5-node cluster spread across 2 data centres
- off one

• 7-node cluster in one data centre, with 4 asynchronous secondaries hanging

# **my.cnf [galera]**

```
binlog_format=ROW
```
default-storage-engine=innodb

innodb\_autoinc\_lock\_mode=2

```
bind-address=0.0.0.0
```

```
wsrep_on=ON
```

```
wsrep_provider=/usr/lib64/galera-4/libgalera_smm.so
```

```
wsrep_cluster_name="galera"
```

```
wsrep_cluster_address="gcomm://
98.151.217,143.110.235.12"
```
188.166.179.177,165.22.50.152,165.22.49.92,159.65.94.184,206.189.117.122,206.189.31.7,143.244.180.78,143.1

```
wsrep_provider_options="gmcast.segment=1"
```

```
wsrep_sst_method=rsync
```

```
wsrep_node_address="165.22.49.92"
```
# **Some configuration thoughts**

- distinct gmcast.segment for each data centre
- increase replication windows
- increase timeouts above max RTT
- look at flow control
- you can also use a dedicated Galera Cluster network
- things to pay attention to: flow control (gcs.fc\_limit, gcs.fc\_master\_slave=yes), repl.causal\_read\_timeout=PT5S, evs.\*

# **More configuration thoughts**

- 
- Retry: wsrep\_retry\_autocommit=5
- wsrep\_certify\_nonPK=1 (really, use Primary Key's)
- [innodb-force-primary-key/](https://mariadb.com/docs/server/ref/mdb/cli/mariadbd/innodb-force-primary-key/))
- wsrep\_replicate\_myisam=0
	- [galera-cluster-system-variables/#wsrep\\_mode](https://mariadb.com/kb/en/galera-cluster-system-variables/#wsrep_mode)

#### • Set your gcache.size —<https://galeracluster.com/library/kb/customizing-gcache-size.html>

• [innodb-force-primary](https://mariadb.com/docs/server/ref/mdb/cli/mariadbd/innodb-force-primary-key/)-key=1 ([https://mariadb.com/docs/server/ref/mdb/cli/mariadbd/](https://mariadb.com/docs/server/ref/mdb/cli/mariadbd/innodb-force-primary-key/)

• The wsrep\_mode system variable, for turning on WSREP features which are not part of [default behavior \(including the experimental Ar](https://mariadb.com/kb/en/galera-cluster-system-variables/#wsrep_mode)ia replication) [https://mariadb.com/kb/en/](https://mariadb.com/kb/en/galera-cluster-system-variables/#wsrep_mode)

### **Galera Cluster nodes, with a Galera Arbitrator (garbd) node**

• Galera Arbitrator is a member of a cluster that participates in voting, but not in

• If you have access to a 3rd data centre, or put a one-node garbd in your DR site, you could also have a 2-paired cluster in 2 DCs, thus bringing your node

- the actual replication
- count to a mere 7 nodes (instead of 9)
- state snapshot, which help with backups
- <https://galeracluster.com/library/documentation/arbitrator.html>

• When you have an even number of nodes, garbd functions as an odd node, to avoid split-brain situations. It can also request a consistent application

## **Proxies**

- Galera Load Balancer (GLB)
- HAProxy
- ProxySQL
- MariaDB MaxScale

# **Backups + provisioning new nodes**

- Take a backup from an asynchronous secondary
- Percona XtraBackup (xtrabackup-v2)
- Mariabackup
- CLONE SST

# **Common setup, runtime issues**

- SELinux messing with your setup?
- Firewall ports not open?
- Can't get IST and always getting SST? Check the ports!
- Consider avoiding long running queries, MySQL has max\_execution\_time, MariaDB has an enhanced KILL, etc.
- DNS got you down? Versus IP…
- Are you allowed a maintenance window for upgrades?
- Don't start/restart 2 nodes at the same time :-)

# **wsrep functions for developers**

- WSREP\_LAST\_SEEN\_GTID() returns GTID for last written transaction observed by client
- WSREP\_LAST\_WRITTEN\_GTID() returns GTID of the last write transaction made by the client
- WSREP\_SYNC\_WAIT\_UPTO\_GTID() blocks the client until the node applies and commits the given transaction

# **Wide adoption**

- Nextcloud
- PowerDNS
- OpenStack
- Plenty of Kubernetes operators
- Plenty of Docker images

# **Still things to improve on**

- MariaDB 11.0 brings wsrep\_provider\_options to be split into options (good! better for automation) <https://jira.mariadb.org/browse/MDEV-22570>
- More granularity, e.g. monitoring why you see gcache.page.000001 files (how is the RingBuffer utilisation?)
- Should encryption be turned on, out of the box, like Percona XtraDB Cluster (PXC) 8?
- Make schema changes, upgrades, easier. Focus on Galera Manager <https://galeracluster.com/galera-mgr/>

# **Further reading**

- <https://galeracluster.com/library/documentation/managing-fc.html>
- <https://galeracluster.com/library/documentation/auto-eviction.html>
- <https://galeracluster.com/library/documentation/backup-cluster.html>
- [https://galeracluster.com/library/training/tutorials/geo-distributed](https://galeracluster.com/library/training/tutorials/geo-distributed-clusters.html)[clusters.html](https://galeracluster.com/library/training/tutorials/geo-distributed-clusters.html)
- [dive-video-and-blog/](https://galeracluster.com/2021/05/galera-streaming-replication-feature-deep-dive-video-and-blog/)

• [https://galeracluster.com/2021/05/galera-streaming-replication-feature-deep-](https://galeracluster.com/2021/05/galera-streaming-replication-feature-deep-dive-video-and-blog/)

Colin Charles [colin.charles@galeracluster.com](mailto:colin.charles@galeracluster.com) / [byte@bytebot.net](mailto:byte@bytebot.net) <http://bytebot.net/blog> | @bytebot on twitter

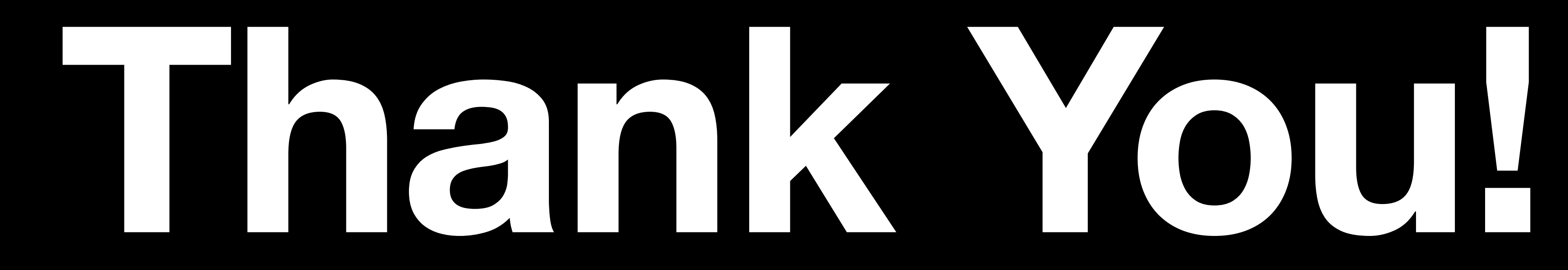